#### iOS Release Pipeline

A real world example of a distributed, in-house, release pipeline using Jenkins in an enterprise workspace.

#### generally speaking

It was 5 years ago...

#### tools

have changed

#### my memory

is not that good

#### a bit of context

and your imagination

#### this is the enterprise

multiple teams, departments, stakeholders

#### multiple environments

security reasons\* (e.g. access to customer data)

#### feature branches

one for each user story

## develop

on a branch

#### release

on master

#### so, how did it look?

an overview

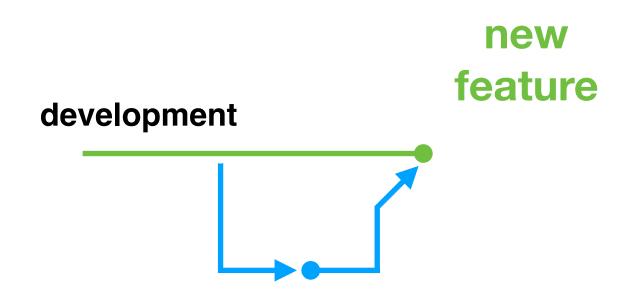

# monitor quality feedback loop test summary test coverage new feature

#### feedback loop

must be sort

#### did we break the build?

merges do that

#### monitor quality

did we regress?

#### are tests failing?

being hasty does that

#### so a day goes like this

nine to five

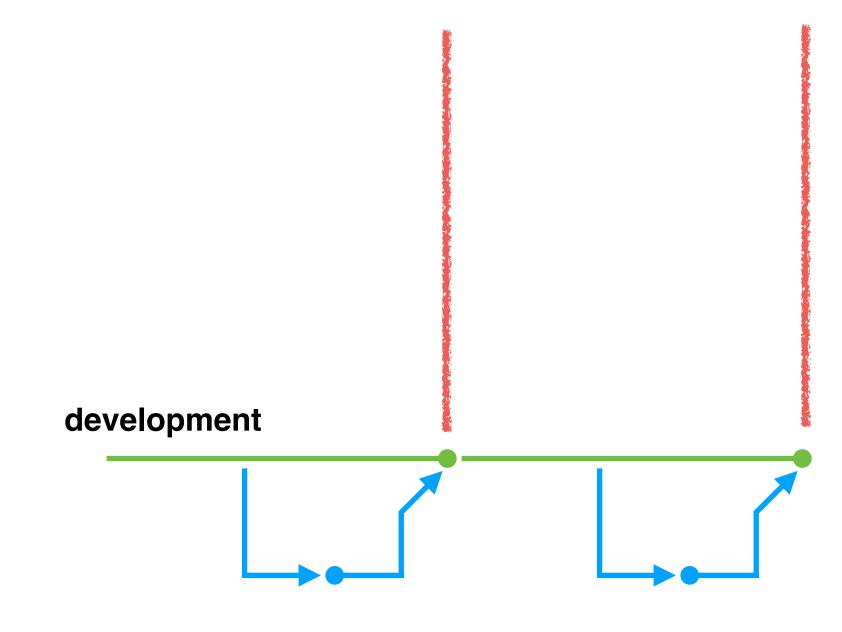

9 a.m.

5 p.m.

## hitting a beat

making progress

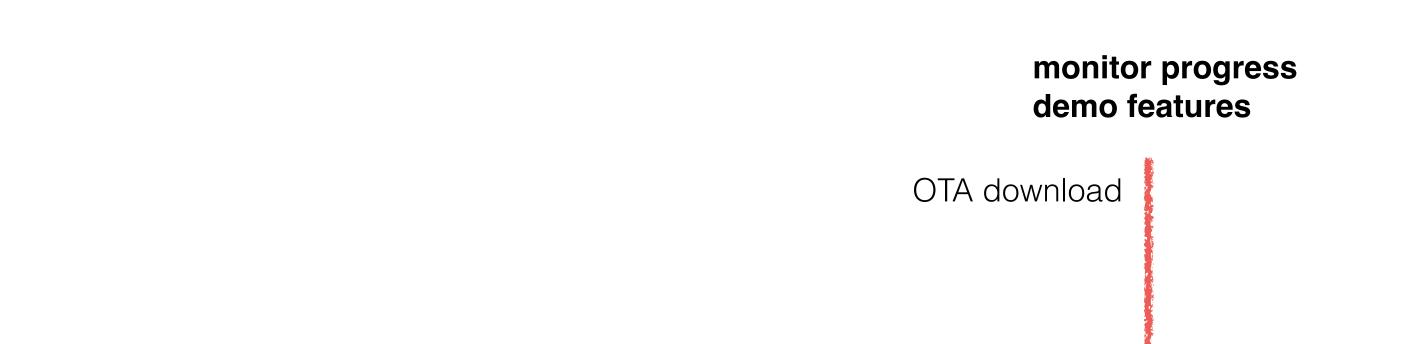

development

1 a.m. 3 a.m.

notifications

#### demo day, every week

monitor progress

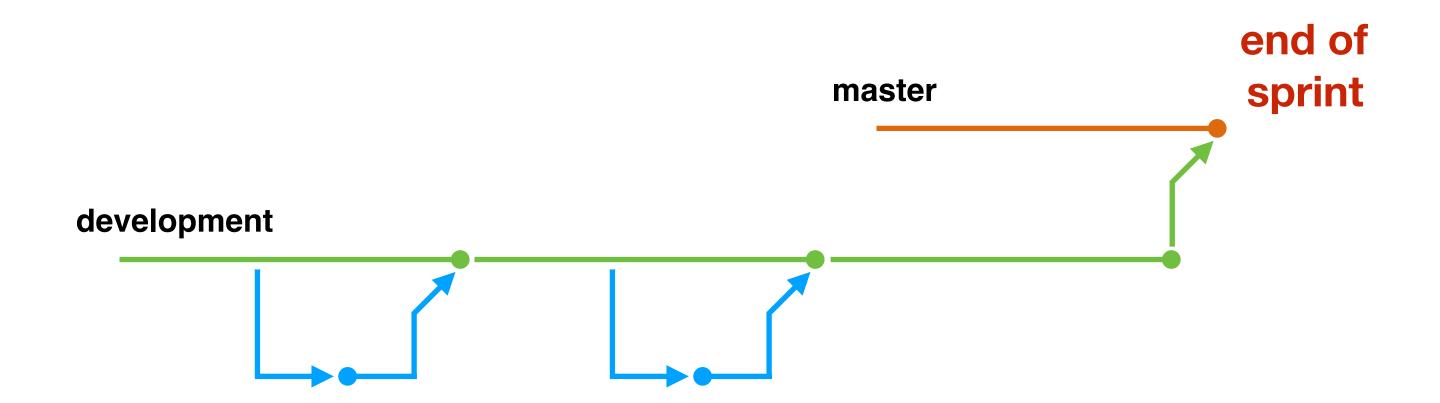

#### test 3rd party libraries release build

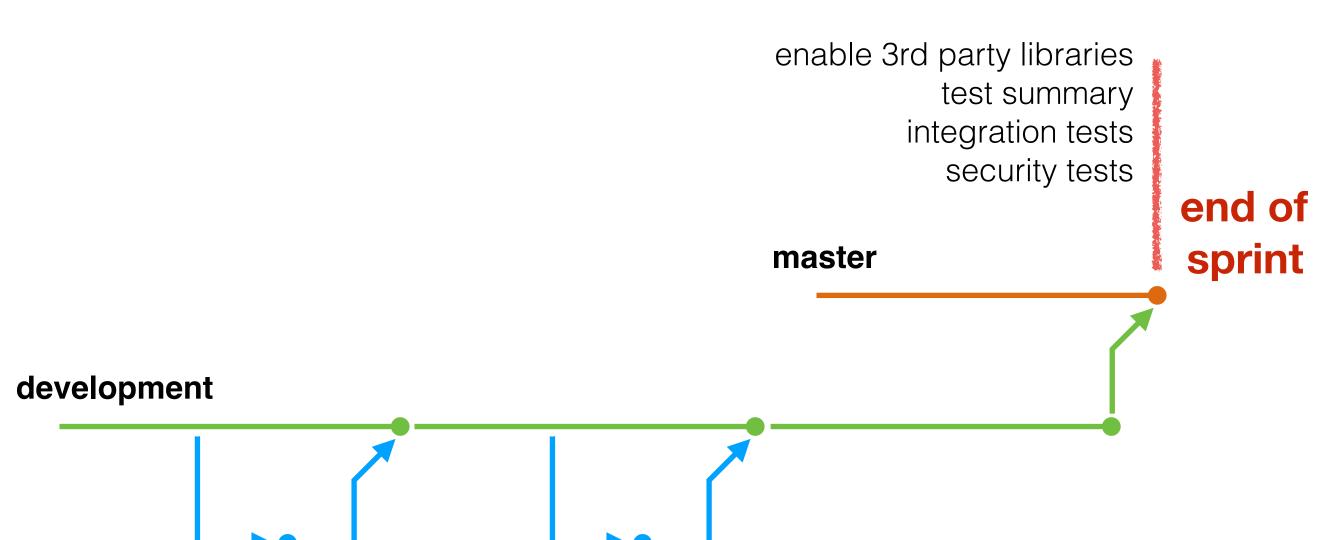

#### enable 3rd party libraries

jailbreak, code obfuscation, anti tampering, etc.

## integration tests

against a staging server

## security tests

against a device

#### environment builds

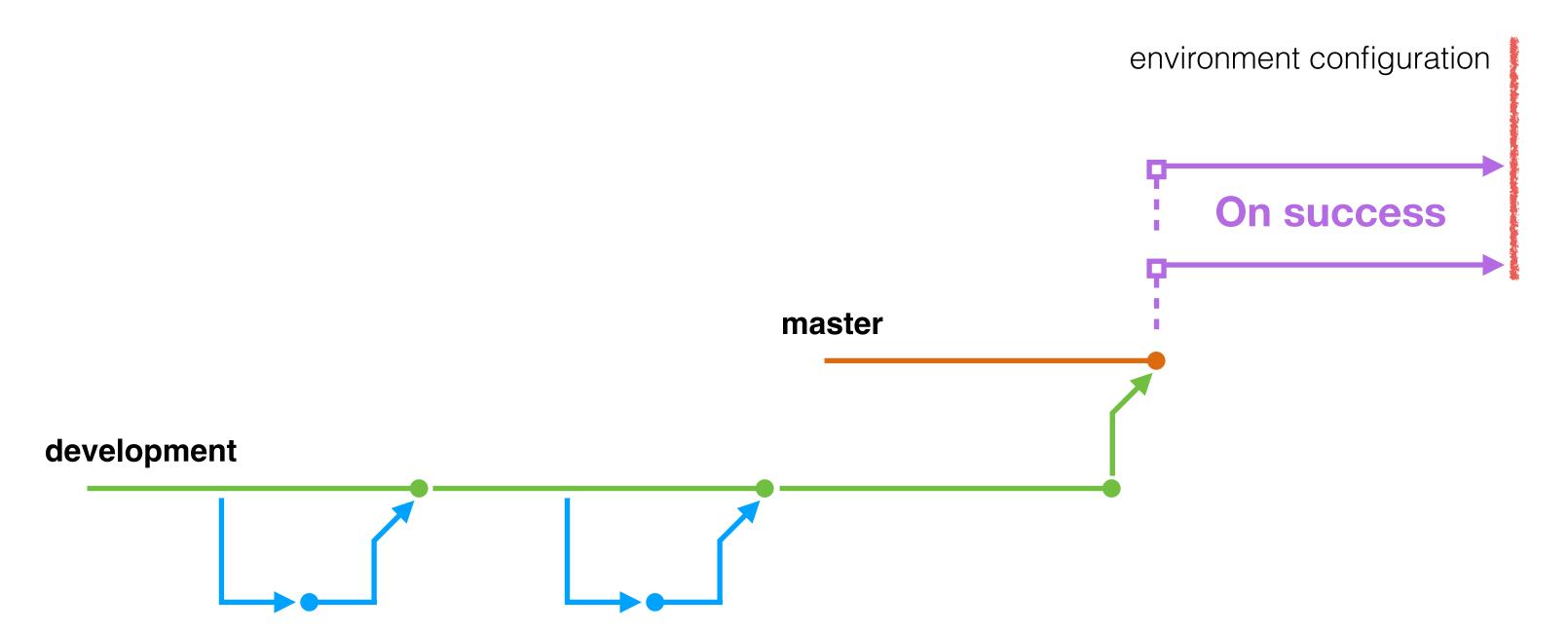

#### environment builds

environment configuration (e.g. SSL)

#### production build (live proving, app store)

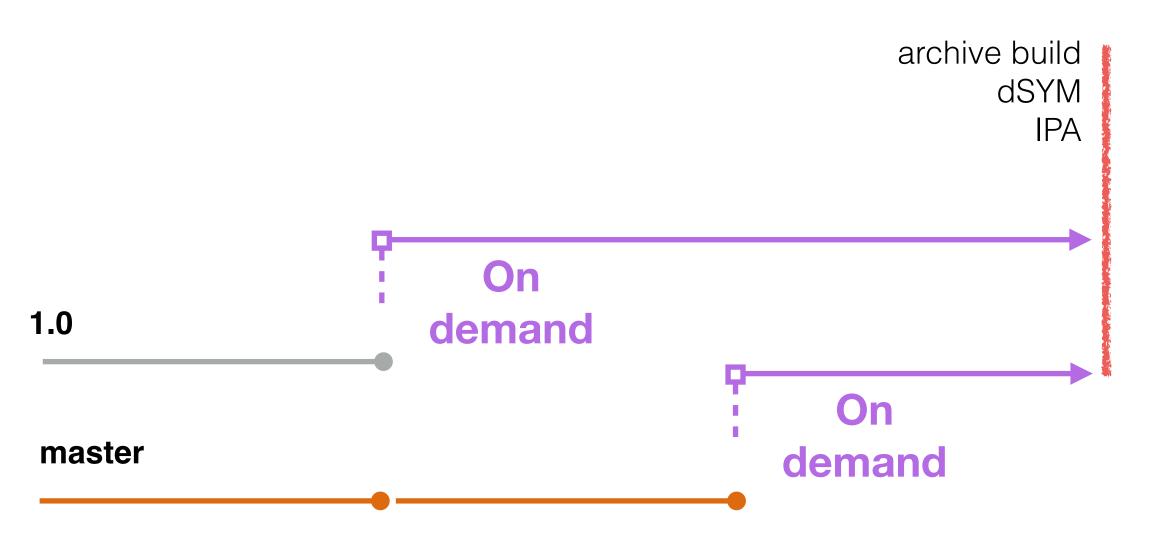

#### live proving

and it's off... for weeks

#### the technical details

a big pile of scripts and ideas

#### time

and effort

## a script describing each build stage

a configuration if you like

#### Jenkins setup

too much involvement

#### development

xcodebuild -scheme hello-world -configuration Debug clean build test

# nightly

**xcodebuild** -scheme *hello-world* -configuration Release -destination "generic/platform=iOS" **archive** -archivePath *hello-world.xcarchive* 

## nightly

xcodebuild -exportArchive -archivePath hello-world.xcarchive -exportPath hello-world.ipa -exportOptionsPlist exportOptions.plist

#### environment builds

resource substitution

# Staging

environment

#### ~jenkins/environments

a list of environments per project

# git Is-tree master \ --name-only "hello-world"

a list of environments

# git clone -b master \ ~jenkins/environments/\$1

\$1 = project name repository, e.g. "hello-world"

/development /staging /production

# replace files

just a copy

# server.plist

resource substitution

#### SSL Certificate

resource substitution

## build settings

conditional compilation

## build settings

i.e. hello-world.xcconfig

#### compiler flags

OTHER\_SWIFT\_FLAGS = \$(inherited) -D SSL\_PINNING

## -D SSL\_PINNING

hello-world.xcconfig

## #if SSL\_PINNING

conditional compilation

#### -xcconfig

xcodebuild -scheme hello-world -configuration Debug clean build -xcconfig hello-world.xcconfig

#### ~jenkins/configurations

support multiple releases per project

# git clone -b hello-world-1.0 \ ~jenkins/configurations/hello-world

support the *hello-world-1.x* branch

#### jenkins agents

distributed building for free

# use tags

to distinguish xcode installations

#### ascheduler

select the correct configuration given a project name and a branch

#### a distributed build system

to scale

## What support did it provide?

with measurements or otherwise

#### 3 teams

across 3 projects

#### automated builds/releases

- 20 mins to deliver across all environments
- 15 mins to deliver to production
- Quality Gates (code coverage, tests run, security)

# automated unit, integration tests

- 2168 unit tests in 18 seconds
- 33 integration tests in 2 mins 10 seconds

#### feedback loop

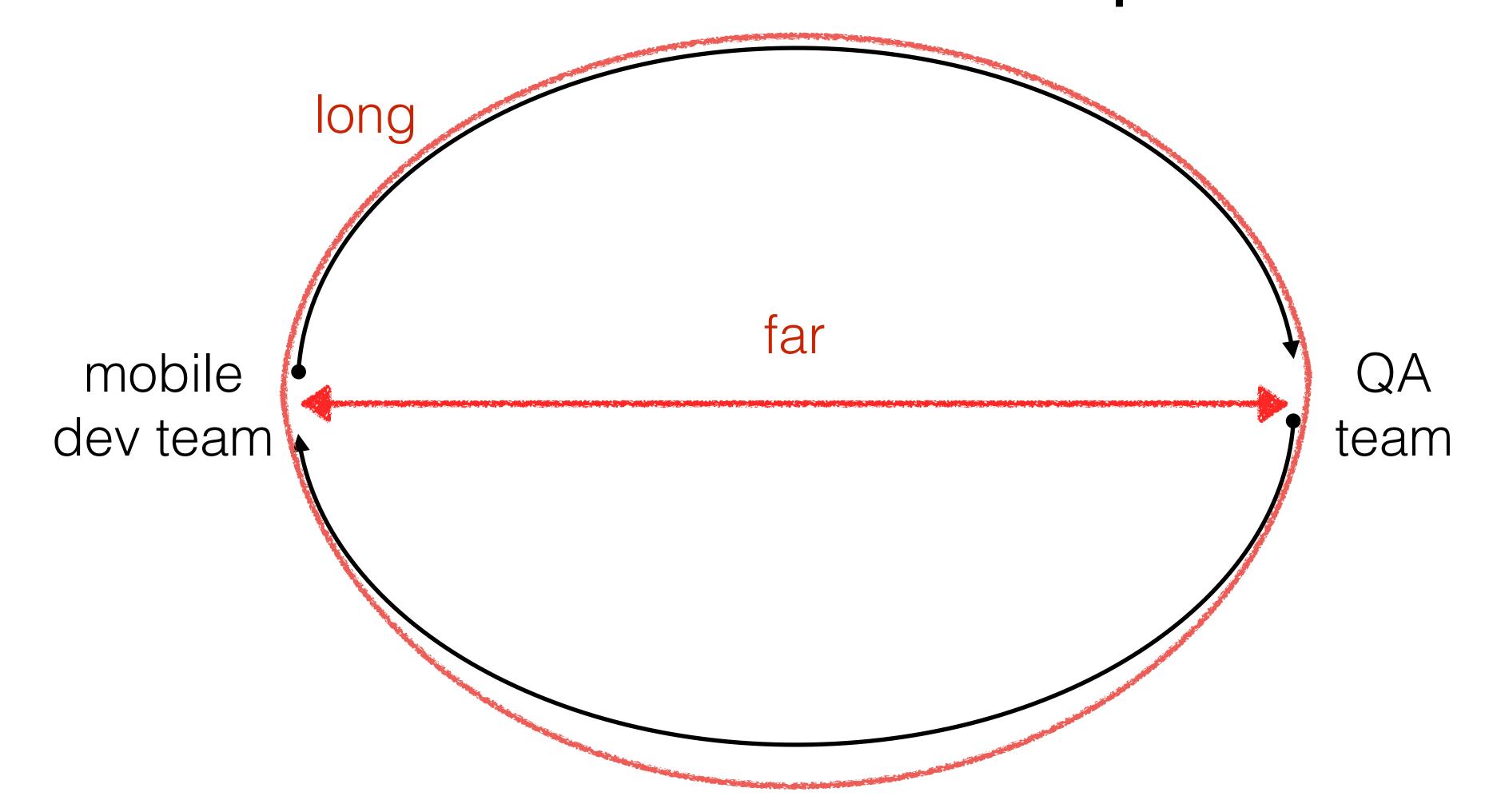

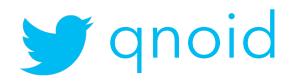

#### feedback loop

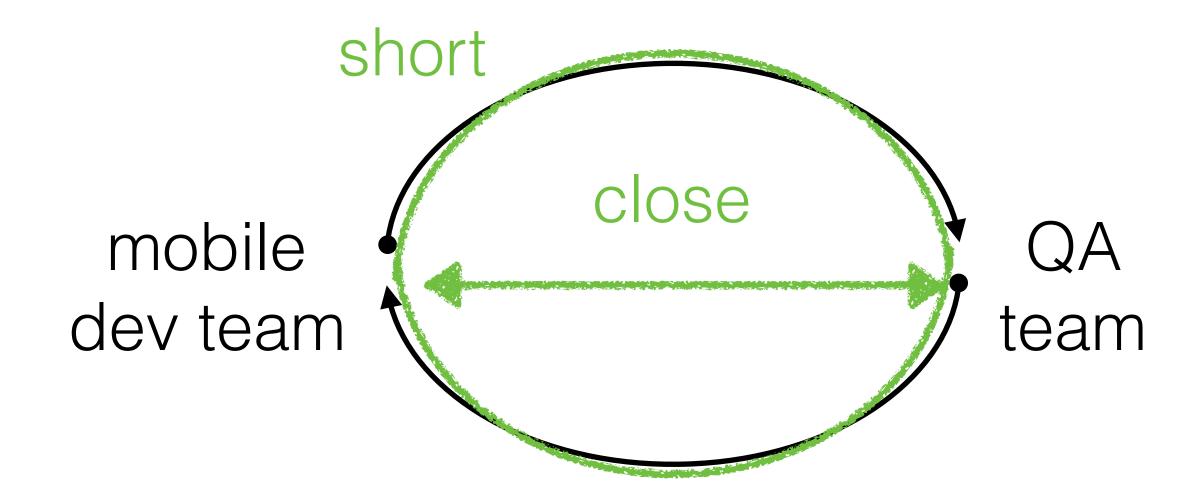

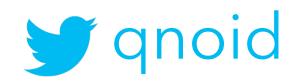

# challenges

keep them in mind

# consistency

across environments

# "The Burden of Knowledge"

Craig Russell

## reproducing failures

locally

## a set of scripts

obscure

#### disjointed user interface

jobs rather than pipeline\*

#### not showing the full picture

what settings where used? what environments?

#### Future work

room for improvement

#### lots

- record user scenarios to play back for look & feel and catch regressions
- app should install and launch on every supported device/iOS version
- performance testing i.e. memory/CPU usage and trend.
- poor/no network connectivity scenarios. App shouldn't crash, should still be usable.
- tested on different cellular network operators, proxies, network configurations.

#### lots

- integration tests, spinning up "SIT" environments with a set of data
- accessibility. App should be accessible for people with disabilities.
- usability tests.
- battery drain.
- randomness. i.e user data, receiving a phone call while using the app, layout changes, localisation

#### Work of others

to help you go further

# "Continuous integration for iOS with Nix and Buildkite"

Austin Louden | Pinterest engineer, Core Experience

#### www qnoid.com

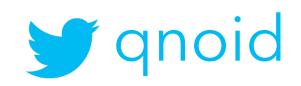